## **Foreløbig tidsplan for implementering af FGU**

Tidsplanen er vejledende. De præcise datoer bliver udmeldt på uvm.dk Opdateret 1. februar 2018

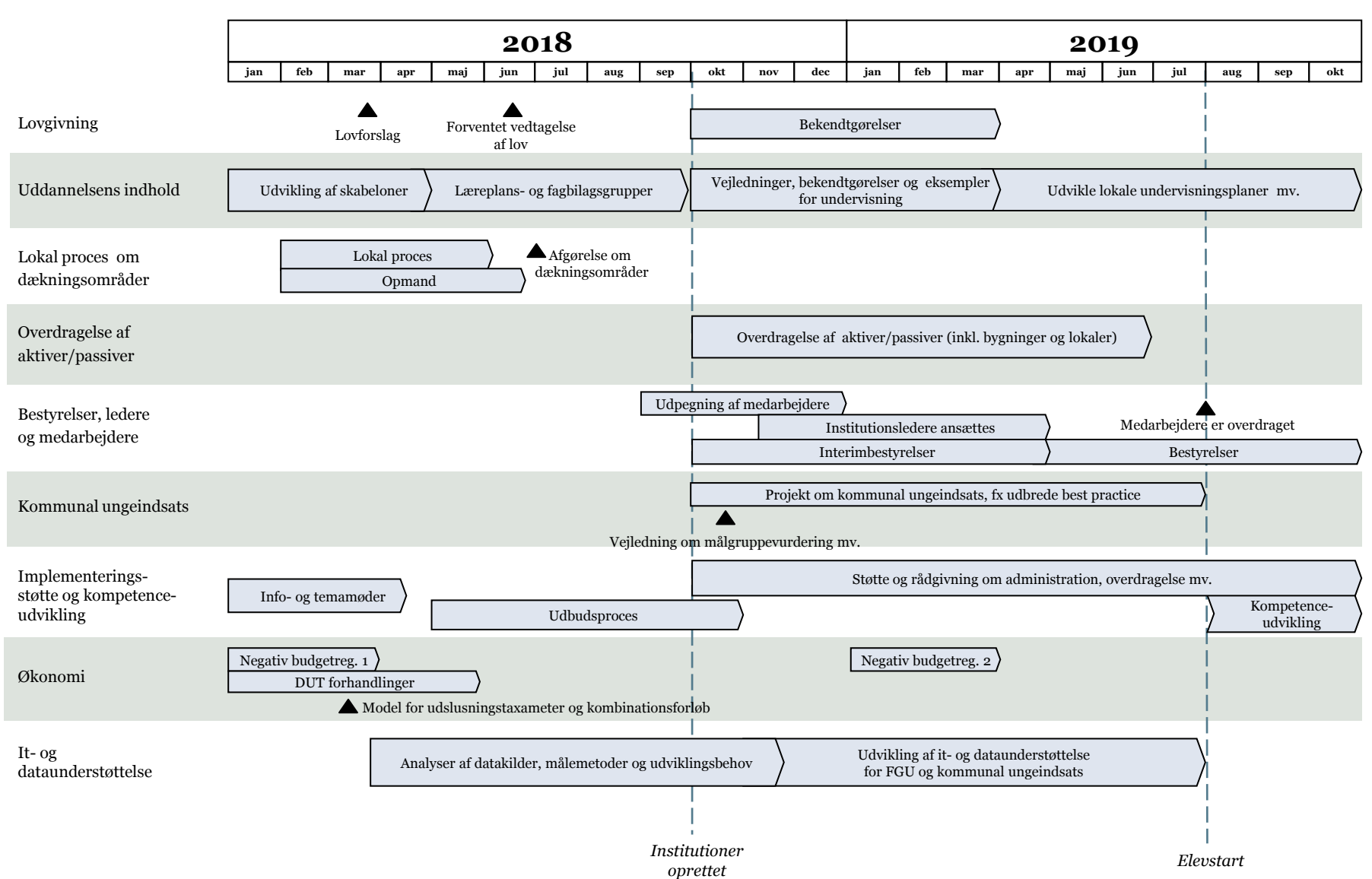

**UNDERVISNINGS MINISTERIET**